# **Emma Ad Blocker +ключ Скачать бесплатно без регистрации**

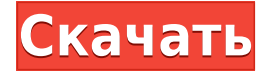

#### **Emma Ad Blocker Crack Free For Windows [Latest]**

Emma Ad Blocker — это небольшое программное приложение, цель которого помочь вам блокировать рекламу, отображаемую во время серфинга в Интернете. Инструмент дает вам возможность перемещаться в более чистой рабочей среде, блокируя все объявления, которые отображаются в вашем веббраузере. Блокируя рекламу, вы можете сделать так, чтобы другие сторонние программы не могли отслеживать данные о ваших привычках просмотра. Всплывающие окна и другие типы рекламных материалов обычно занимают много места на панели вашего веб-браузера и оказываются довольно отвлекающими. Ненавязчивый режим работы Emma Ad Blocker тихо работает в системном трее до тех пор, пока не будет вызван отчет о процессе блокировки. Инструмент дает вам возможность просмотреть общее количество заблокированных объявлений, количество ежедневных заблокированных объявлений, а также разрешенных. Кроме того, вы можете сбросить всю информацию одним щелчком мыши и включить или отключить режим блокировки. По сути, с этой утилитой очень легко работать, так как вам нужно только поддерживать ее работу в фоновом режиме. Emma Ad Blocker автоматически обнаруживает и блокирует всю рекламу во время навигации в Интернете с помощью вашего любимого веб-браузера. Автоматические обновления и производительность Emma Ad Blocker постоянно обновляет свою базу данных рекламными сигнатурами, поэтому может блокировать последние рекламные материалы. Во время нашего тестирования мы заметили, что Emma Ad Blocker быстро выполняет задачу и эффективно блокирует рекламу. Он оставляет минимальный след на системных ресурсах, поэтому общая производительность компьютера не снижается. В целом эффективная утилита для блокировки рекламы В общем, Emma Ad Blocker предлагает простое, но эффективное программное решение для блокировки рекламы. Его общая простота делает его идеальным приложением как для новичков, так и для профессионалов. OMEM; перейти к ошибке; } for each encoder(i) list add(&encoder->base.head, &priv->encoders); /\* Создаем парсер пиксельных часов биоса \*/ drm\_mode\_config\_init(dev); psb intel mode set(dev, NULL, NULL); dev->mode config.max width =  $4096$ ; dev->mode config.max height = 4096; /\* Установите для fb нормальное значение по умолчанию \*/ drm\_fb\_helper\_setup(dev); если (пиксельное)

#### **Emma Ad Blocker Crack+ Download For Windows (2022)**

► Блокировать рекламу еще никогда не было так просто! ► Создайте свою любимую рекламу ► Настройте режим блокировки ► Установите разрешенные объявления ► Установите напоминание о рекламе ► Измените настройки обнаружения блокировки ► Блокировка рекламы в один клик и кнопка очистки всей информации Зависимость — одна из самых сложных психологических зависимостей. В нашем сознании кажется, что цель оправдывает средства, что все дело в том, чтобы делать то, что мы должны для достижения наших целей. Причина этого в том, что награда, которую мы получаем от зависимости, чрезвычайно проста и немедленна. Если вам нравится наслаждаться длительными последствиями зависимости, вы можете жить «богатой» жизнью, которая позволяет вам пользоваться всеми преимуществами «успешной» жизни. Причина довольно проста: вознаграждение за достижение ваших целей является более непосредственным, чем результаты того, что вы действительно делаете то, что вы должны для достижения своих целей, что часто требует много времени, терпения и настойчивости. У каждого были проблемы с зависимостью в какой-то момент своей жизни, и каждый был виновен в упомянутой выше зависимости. На этом этапе очень важно распознать признаки и симптомы зависимости, чтобы мы могли как можно скорее начать процесс выздоровления, что является ключом к преодолению любой зависимости.  $\Box$  Забавная и захватывающая игра в классном стиле ретро.  $\Box$ Джек — молодой человек, живущий в мире фантазий, где крайне необычно встретить кого-либо еще. Все строго ограничено книгами, видеоиграми и комиксами. ?? Джеку скучно, и он решает отправиться на поиски приключений. Смотрите историю о том, как Джек знакомится с очаровательными принцессами, обнаруживает таинственный замок, помогает беднякам, знакомится с разными волшебными существами и сумасшедшими волшебниками. В игре пять миров с более чем 50 уровнями, каждый из которых предлагает 10 уровней. ??? ИГРАТЬ СЕЙЧАС!!! ??? КАРАМБАДИЯ ?? БРАЗИЛИЯ, BANDOLINHA POR QUE VAIS IR COM DIA DA MULTA PRA ESTE LOCAL??? ?? VÁIS FAZER AQUI UM MILEGE NA PALPA?!?? 1eaed4ebc0

### **Emma Ad Blocker Crack Full Product Key Free Download**

 $\Box$  Изменение режима блокировки рекламы в индивидуальном порядке  $\Box$ Самый полный инструмент для блокировки рекламы ∏ Установите возможность смены домашней страницы в вашем браузере ∏ Обнаружение и блокировка всей рекламы  $\Box$  Ненавязчиво работать в фоновом режиме  $\Box$  Не замедляйте работу браузера  $\Box$  Ограничить отслеживание рекламодателями Предлагаемая альтернатива Emma Ad Blocker Частный доступ в Интернет это частная сеть VPN, которая шифрует весь ваш веб-трафик, когда вы находитесь в Интернете. Программное обеспечение скрывает ваш IP-адрес при доступе к веб-сайтам, чтобы вы могли просматривать Интернет без слежки. Программное обеспечение доступно как персональный VPN-сервис. Помимо пакета программного обеспечения, сети VPN и ряда маршрутизаторов, все необходимое программное обеспечение можно загрузить и установить онлайн бесплатно. Лицензионное соглашение конечного пользователя Доступ к внешним ресурсам возможен только через интерфейс myAdblocker.io. Веб-сайт содержит ссылки на социальные сети, которые предназначены только для информационных целей и не представляют собой поддержку myAdblocker.io или ее дочерних компаний. myAdblocker.io управляется компанией GmbH FILM MUSIC & MEDIA TECHNOLOGIES GmbH под соответствующими торговыми марками, а также в качестве услуги и части подключаемого модуля вашего веб-браузера. Эта услуга предоставляется и предлагается вам бесплатно. Вы можете использовать сервис только в рамках текущих условий. Вам разрешено использовать программу, загруженную с myAdblocker.io, на одном компьютере. Вы можете использовать программу, загруженную с myAdblocker.io, только в личных целях и только в своих целях. Если вы используете программу для блокировки рекламы на myAdblocker.io, вы не должны использовать эту программу таким образом, который может помешать правильному функционированию myAdblocker.io. Условия использования и политика конфиденциальности Вам разрешено пользоваться сервисом только в рамках текущих условий. Вам разрешено использовать программу, загруженную с myAdblocker.io, на одном компьютере. Вы можете использовать программу, загруженную с myAdblocker.io, в личных целях и только в ваших целях. Если вы используете программу для блокировки рекламы на myAdblocker.io, вы не должны использовать эту программу таким образом, который может помешать правильному функционированию myAdblocker.io.

#### **What's New in the?**

13 июня 2015 г., 00:40 Брок для канцлера Брок для канцлера HDD Backup Utilities — это простое и эффективное программное обеспечение, которое помогает управлять жесткими дисками вашей системы и создавать их резервные копии. Он также предоставляет простой способ резервного копирования ОС Windows и других системных файлов. Утилиту можно использовать со всеми дисками, подключенными к вашему компьютеру, независимо от того, стандартные они или с поддержкой RAID. После резервного копирования вы можете использовать различные методы восстановления файлов, чтобы получить доступ к важным системным файлам и папкам. Brock for Chancellor позволяет пользователям выполнять полное резервное копирование своей компьютерной системы, включая системные файлы, программы и данные приложений. Автоматическая резервная копия будет сохранена в папке на жестком диске компьютера пользователя и может быть восстановлена при необходимости в любое время. Процесс резервного копирования состоит из 3 режимов: Полный, Быстрый и Минимальный. Все они будут создавать различные типы резервных копий в зависимости от характеристик вашей системы. Утилита также может создать резервный образ диска (.iso), если вы планируете восстановить резервную копию с помощью внешнего инструмента. Однако ни одна из резервных копий, созданных утилитами резервного копирования HDD, не сможет обнаружить сигнатуры файлов операционной системы Windows. Однако если вы хотите создать образ диска, содержащий действующую версию операционной системы, вам необходимо использовать специальные инструменты, такие как инструменты резервного копирования Windows. Брок для канцлера Описание: 6 января 2016 г. 7:21 Тест скорости Тест скорости Согласно тесту скорости Интернета, вам не нужно беспокоиться о ваших сетевых подключениях, так как вы всегда можете проверить, насколько быстрое соединение. Speed Test позволит вам контролировать свою скорость с помощью простой и понятной настройки. Во-первых, вам нужно подключиться к Интернету через любой доступный сетевой порт, чтобы Speed Test мог подключиться к Интернету и проверить скорость соединения. На момент написания Speed Test не работал должным образом через соединение Ethernet.Также существуют проблемы с сетевыми адаптерами, которые не поддерживают соединения и измерения с удаленными концентраторами. Более того, тест скорости не работает с некоторыми сетевыми адаптерами, такими как USB-адаптеры и беспроводные сетевые адаптеры. Скорость выполнения инструмента довольно низкая, поэтому рекомендуется попробовать его, когда на компьютере не запущены

другие приложения. Технология измерения Тест скорости использует RealNetworks RTM. Что это значит? Это инструмент измерения, основанный на технологии, используемой во многих бизнес-сетях, таких как NetScout.

## **System Requirements For Emma Ad Blocker:**

Виндовс - Виста или Виндовс 7 Intel Core 2 Duo с тактовой частотой 3,0 ГГц 2 ГБ оперативной памяти 64-битная ОС Видеокарта, совместимая с DirectX 9.0 (1024 x 768 или выше) Минимальное разрешение монитора 800 x 600 или выше Mac — OS X 10.5 или выше Intel Core 2 Duo с тактовой частотой 3,0 ГГц 2 ГБ оперативной памяти 64-битная ОС Минимальное разрешение экрана 1024 x 768 Linux — Ubuntu 7.10 или выше Intel Core 2 с тактовой частотой 2,2 ГГц